CS162 Operating Systems and Systems Programming Lecture 4

Abstractions 2: Processes and Files and I/O A quick programmer's viewpoint

> September 7<sup>th</sup>, 2021 Prof. Ion Stoica http://cs162.eecs.Berkeley.edu

## Goals for Today: The File Abstraction

- Finish discussion of process management
- High-Level File I/O: Streams
- Low-Level File I/O: File Descriptors

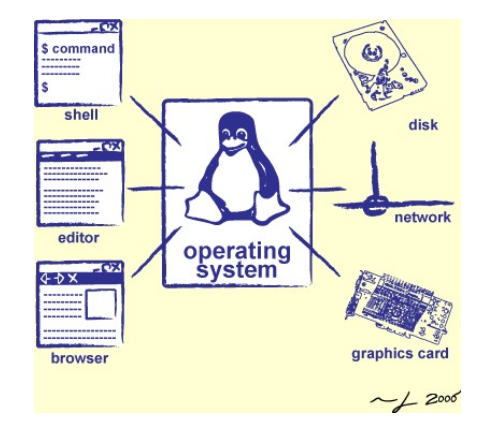

## Thread State

- State shared by all threads in process/address space
	- Content of memory (global variables, heap)
	- I/O state (file descriptors, network connections, etc)
- State "private" to each thread
	- $-$  Kept in  $TCB \equiv$  Thread Control Block
	- CPU registers (including, program counter)
	- Execution stack
- Execution Stack
	- Parameters, temporary variables
	- Return PCs are kept while called procedures are executing

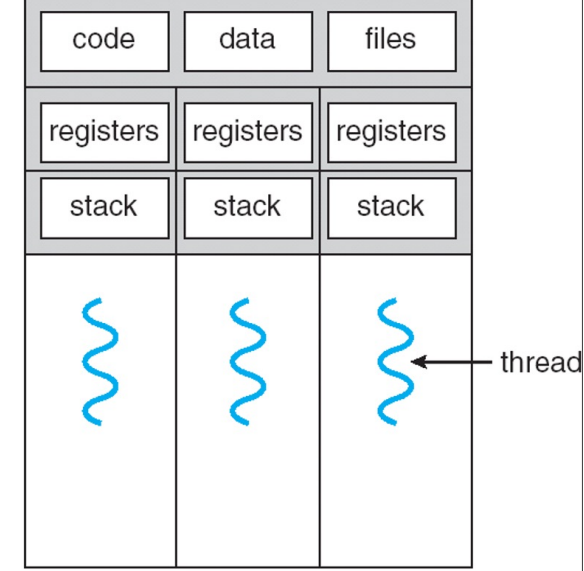

multithreaded process

9/9/20 CS162 © UCB Fall 2021 Lec 4.3

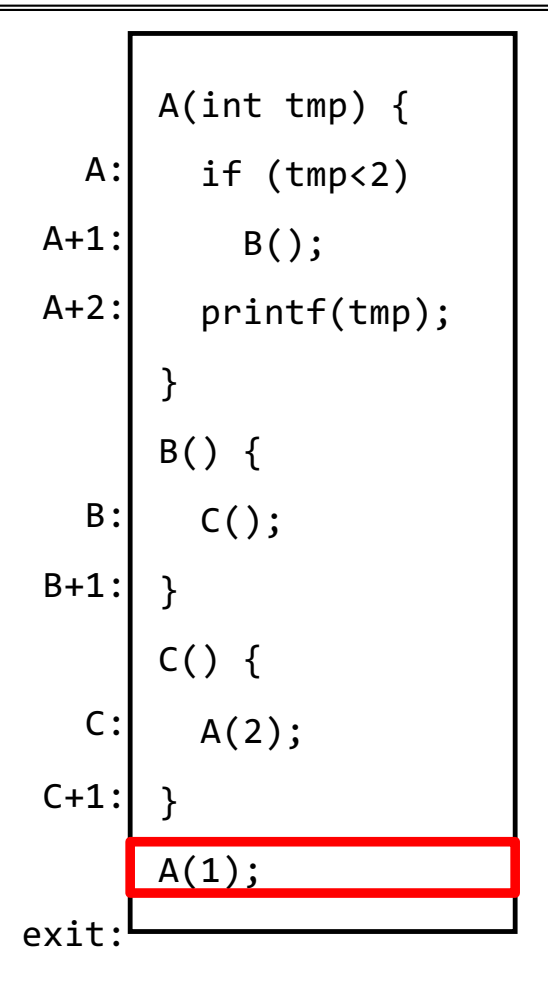

- Stack holds temporary results
- Permits recursive execution
- Crucial to modern languages

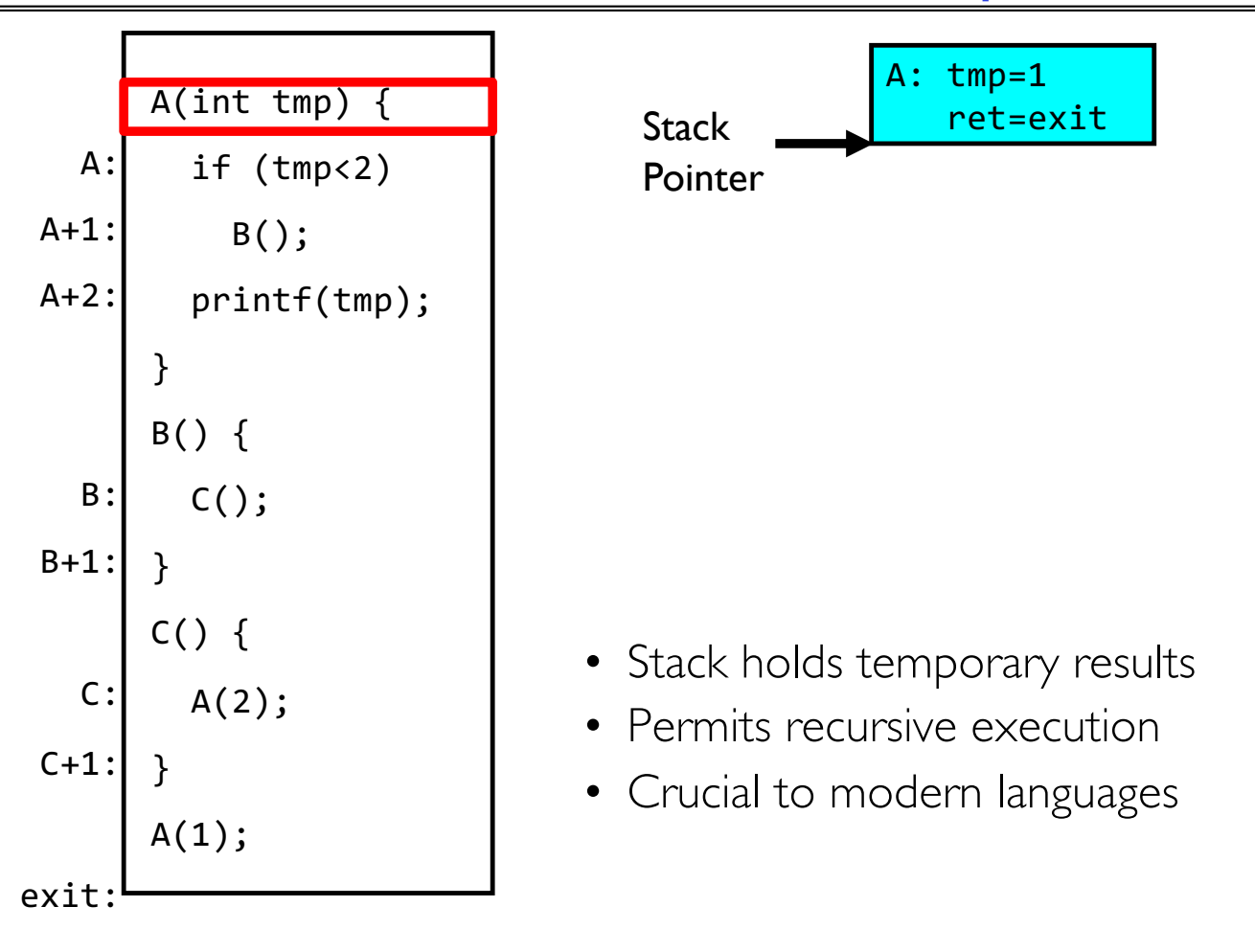

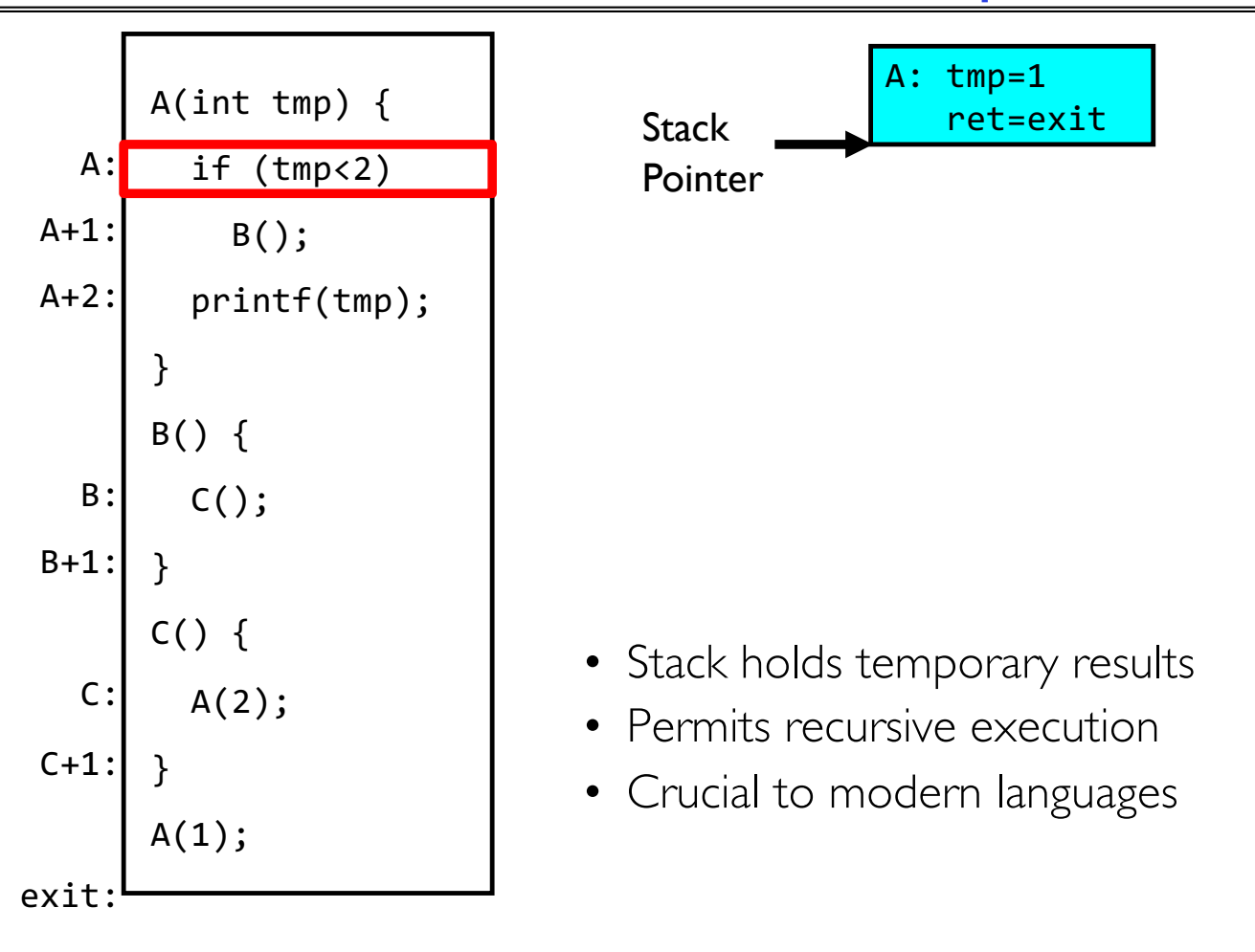

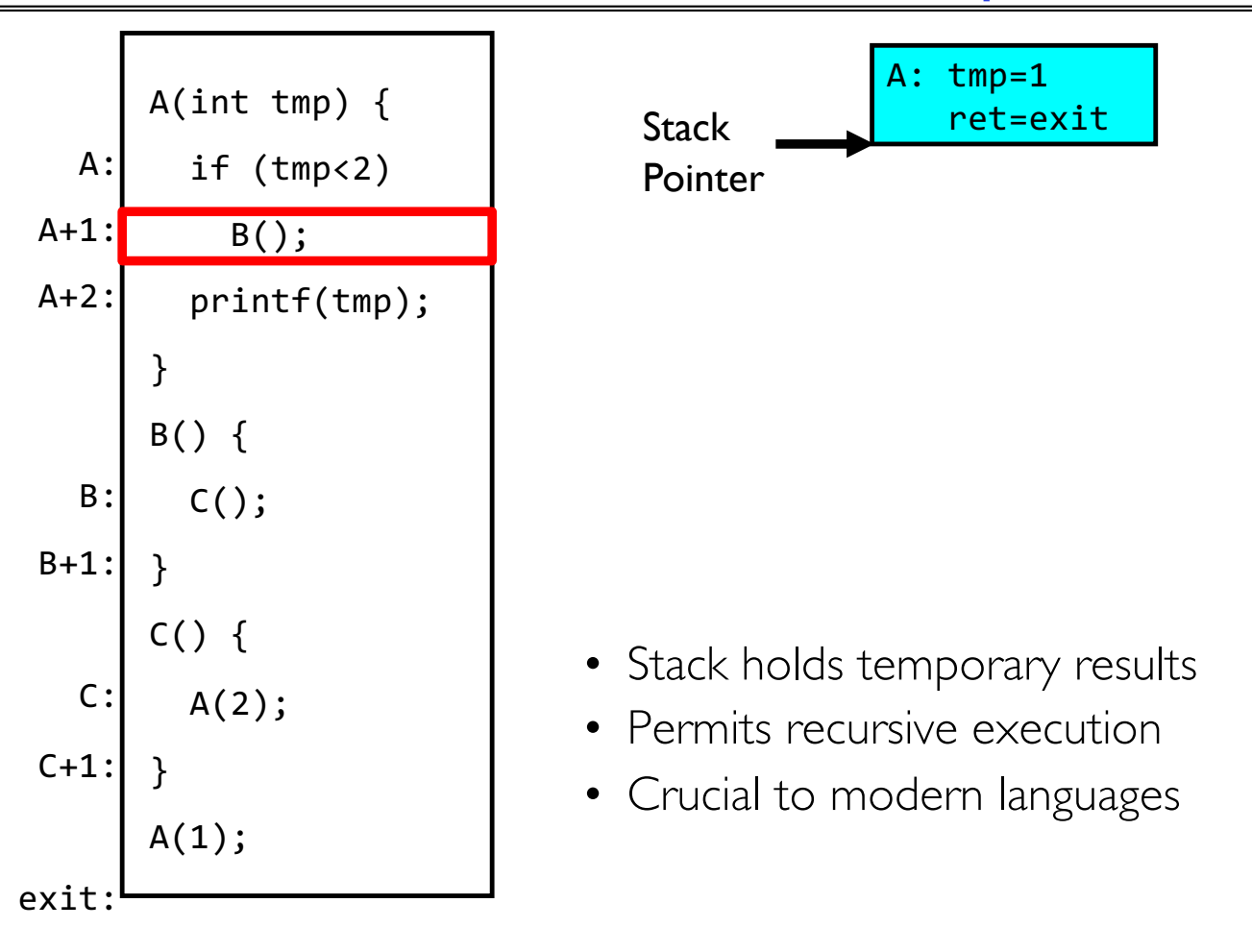

9/9/20 CS162 © UCB Fall 2021 Lec 4.7

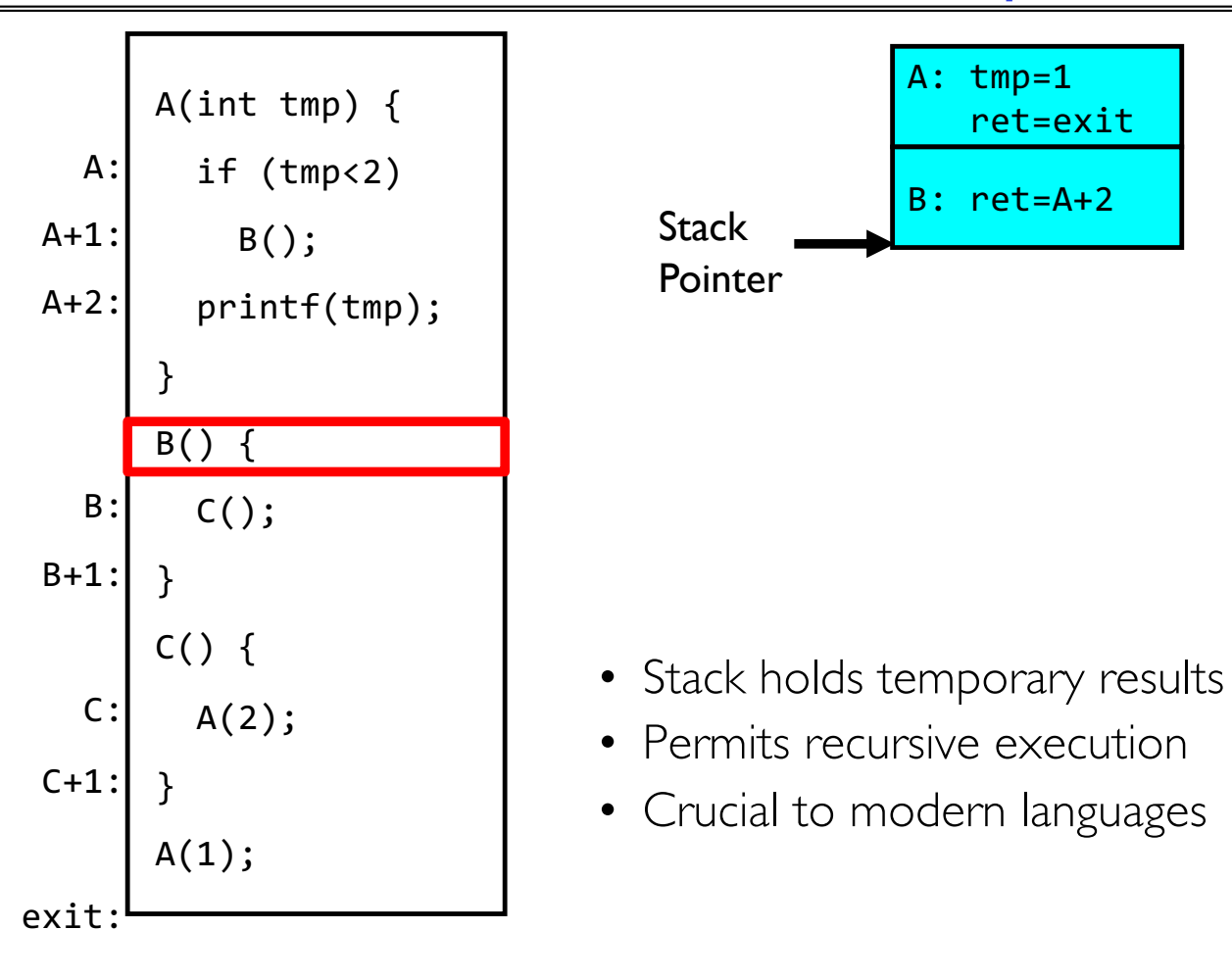

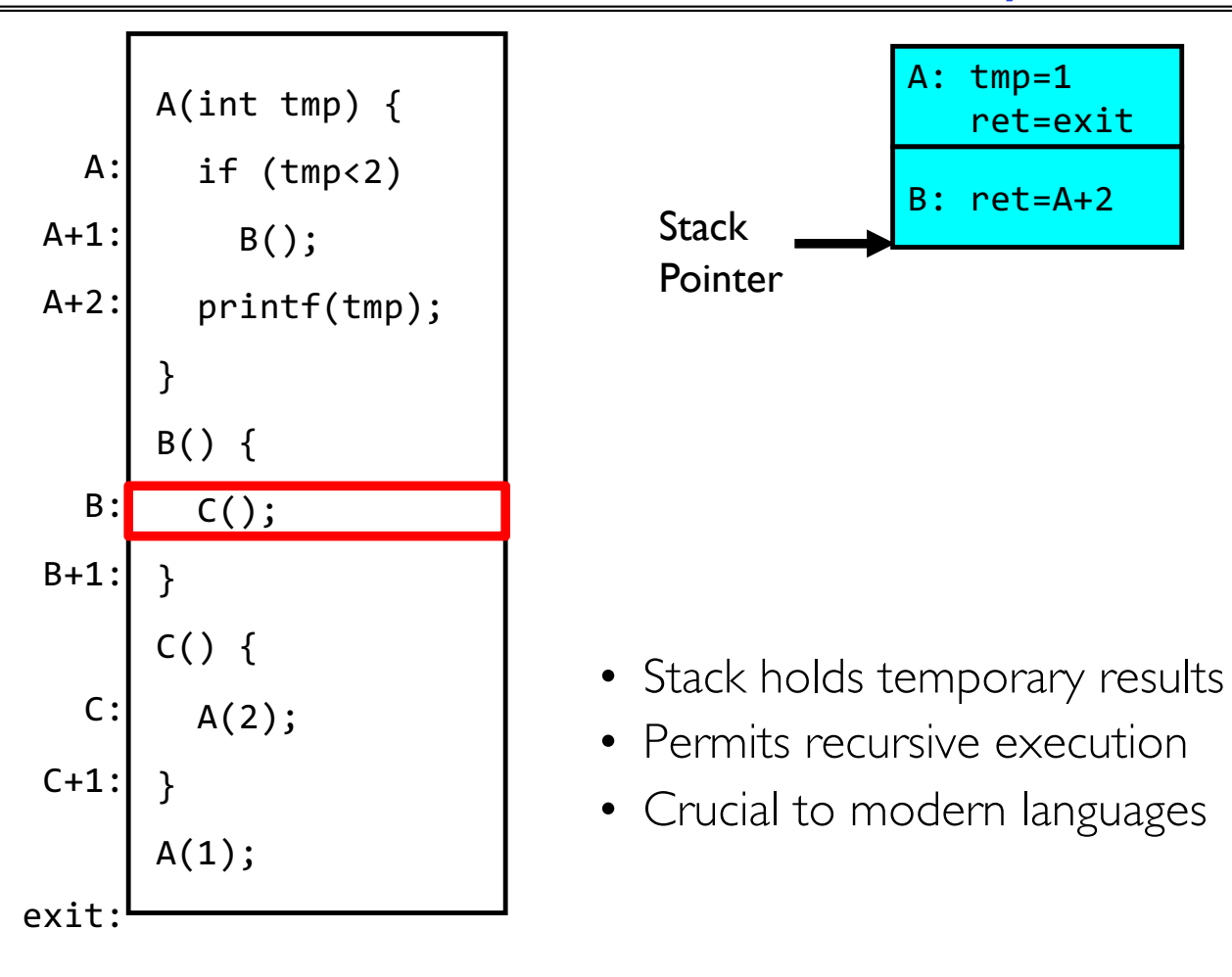

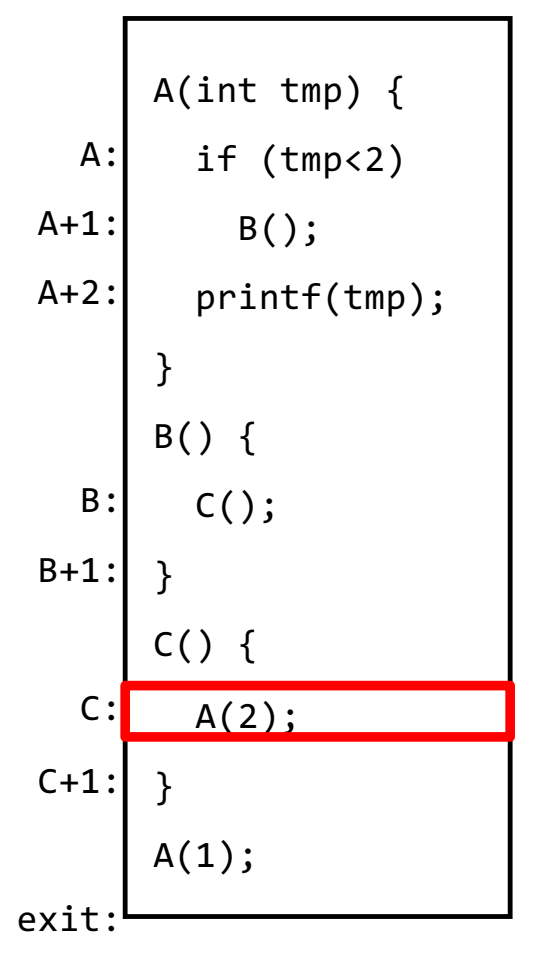

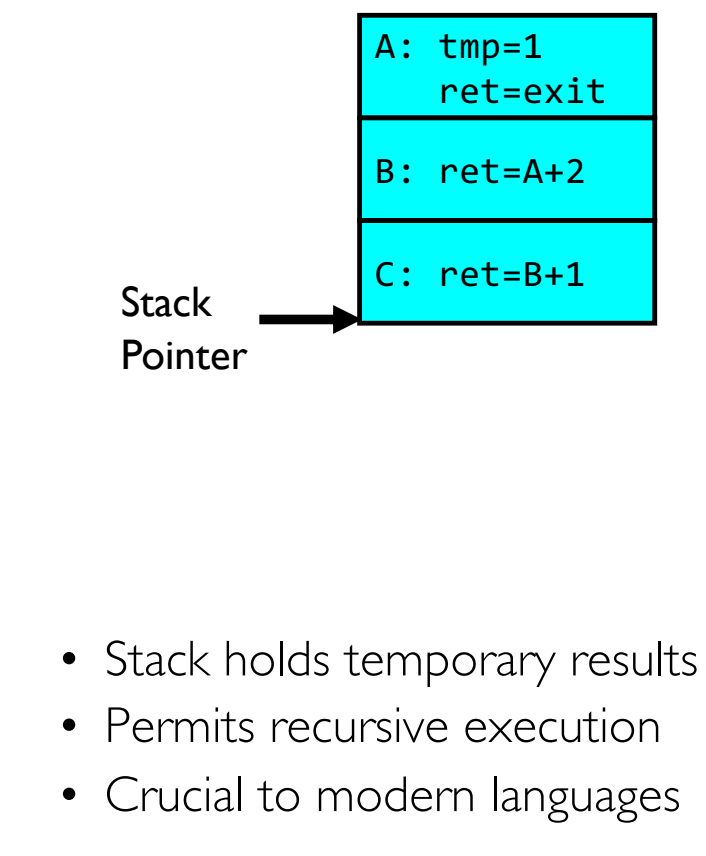

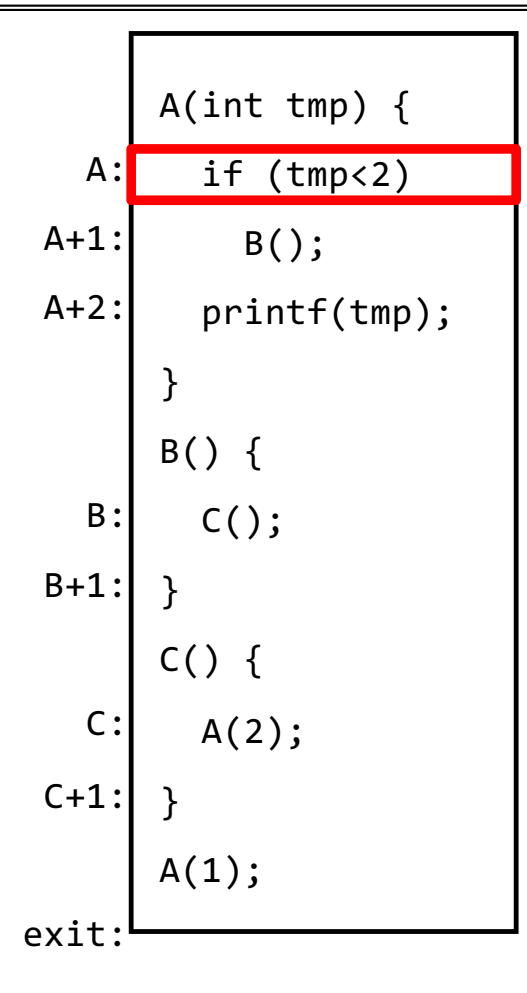

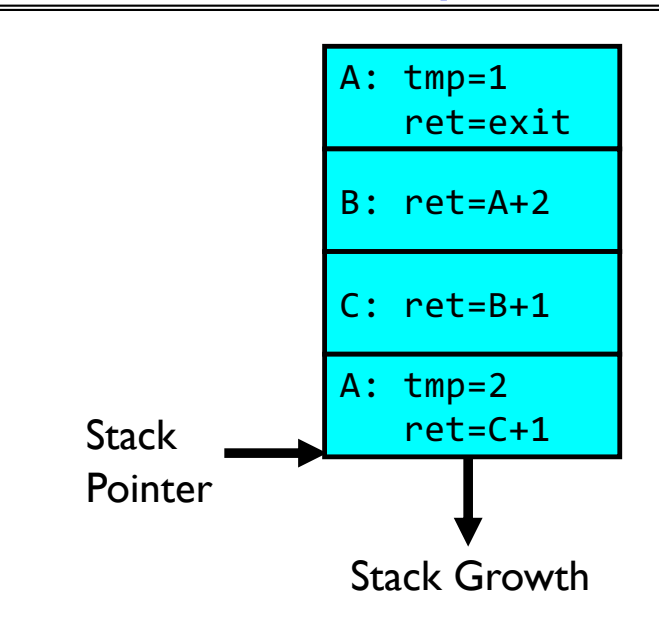

- Stack holds temporary results
- Permits recursive execution
- Crucial to modern languages

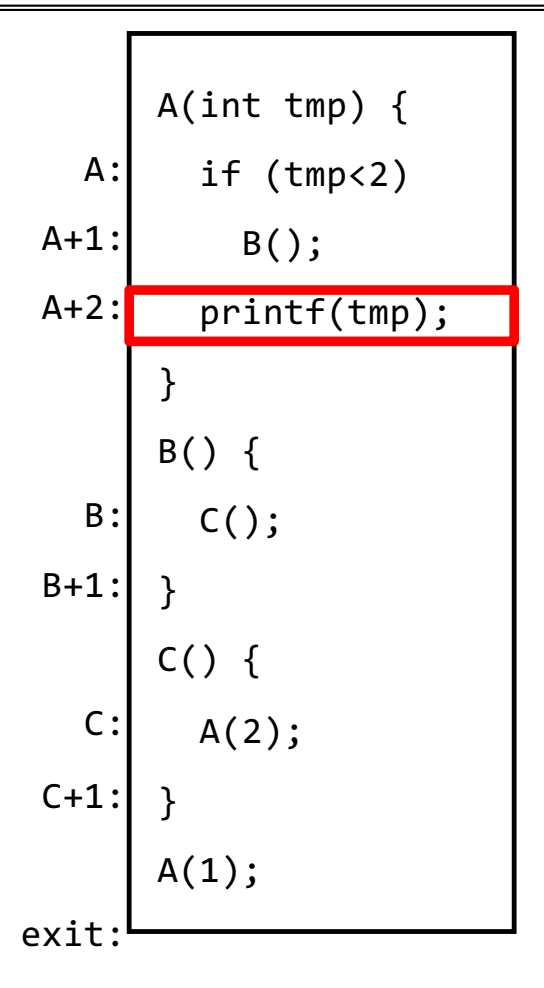

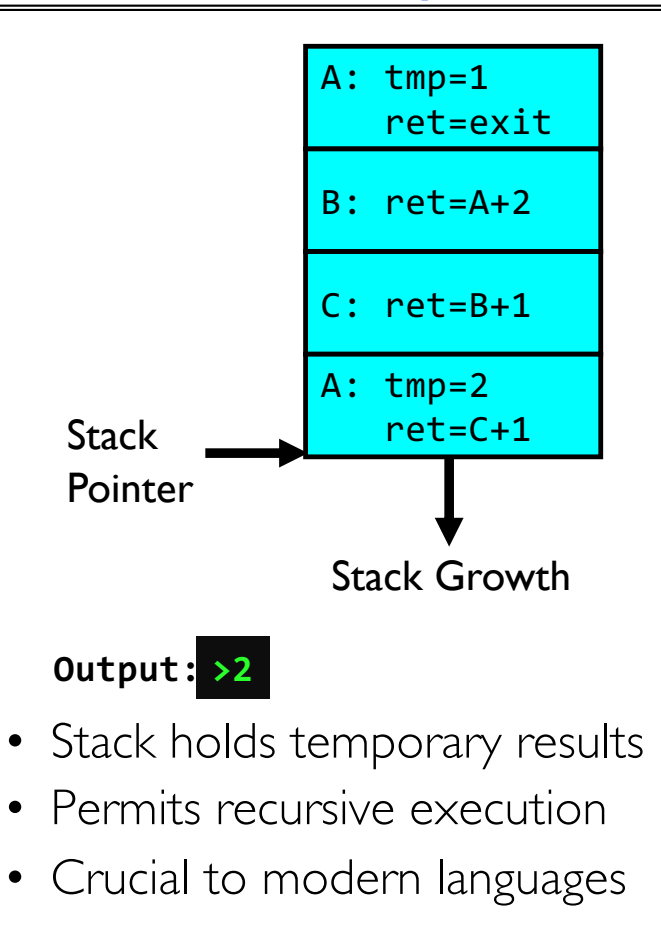

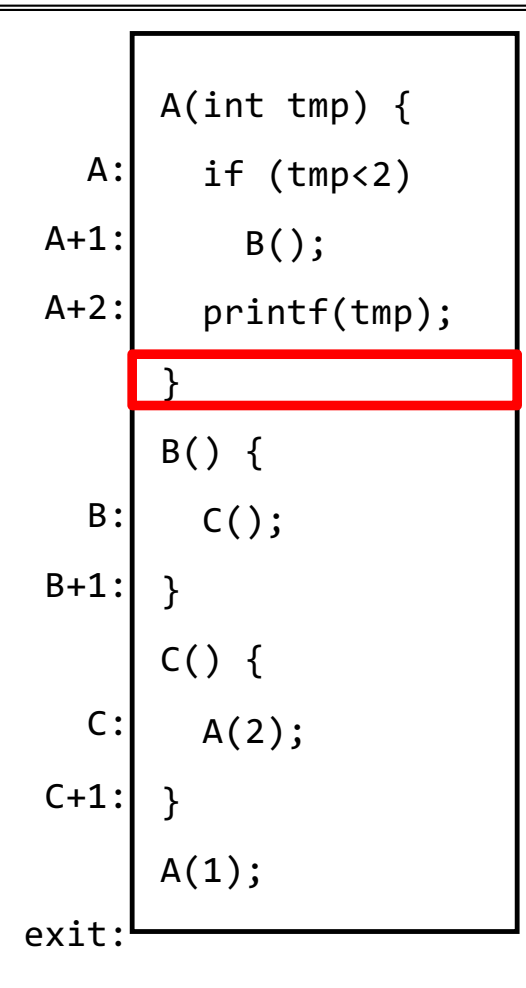

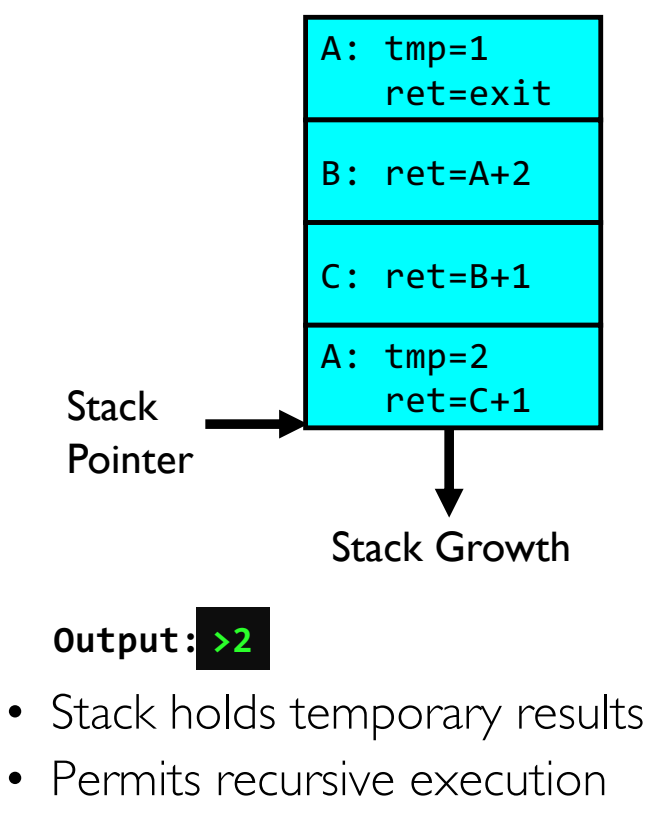

• Crucial to modern languages

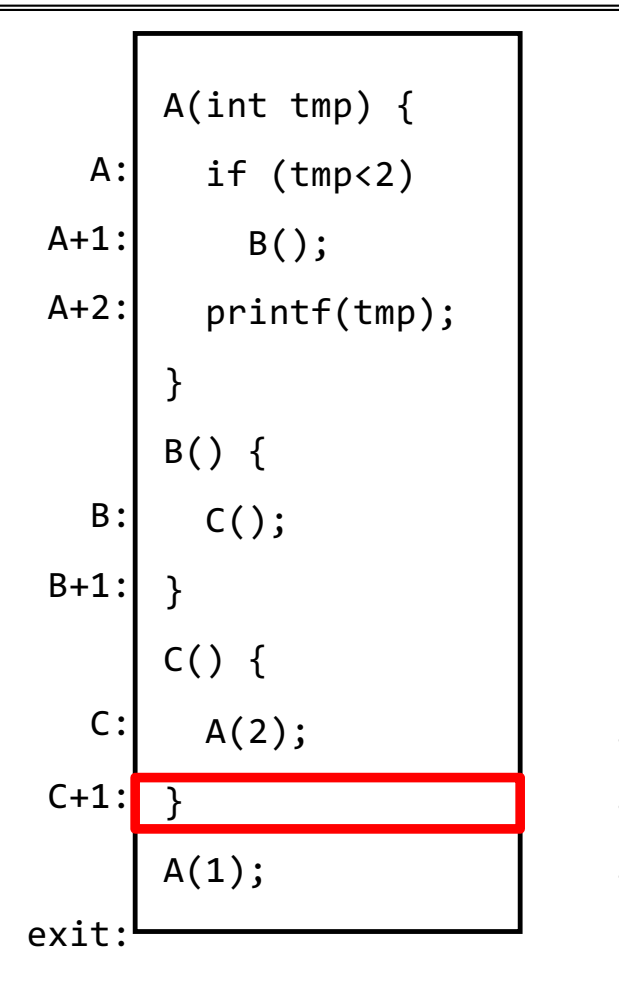

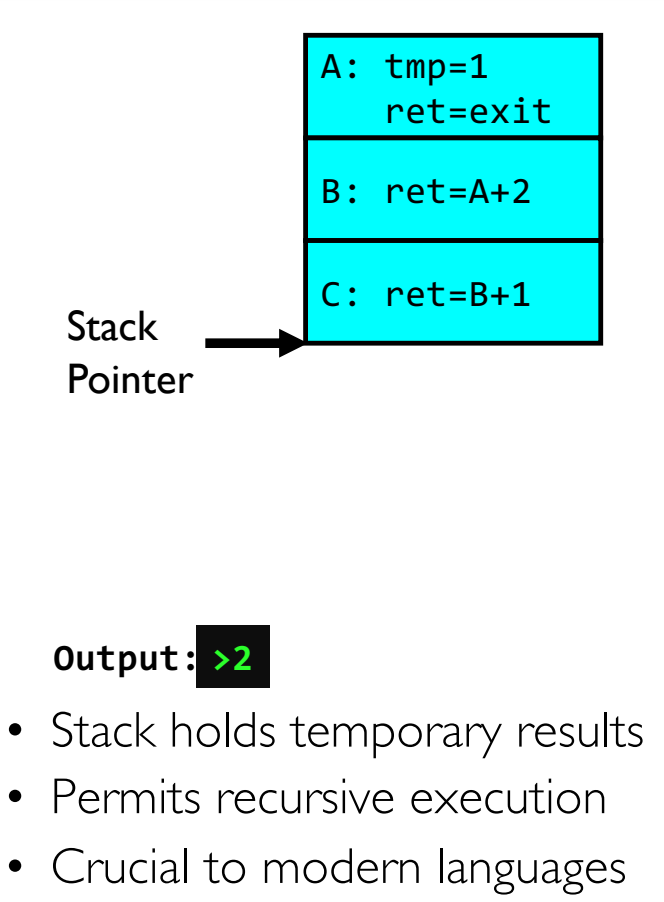

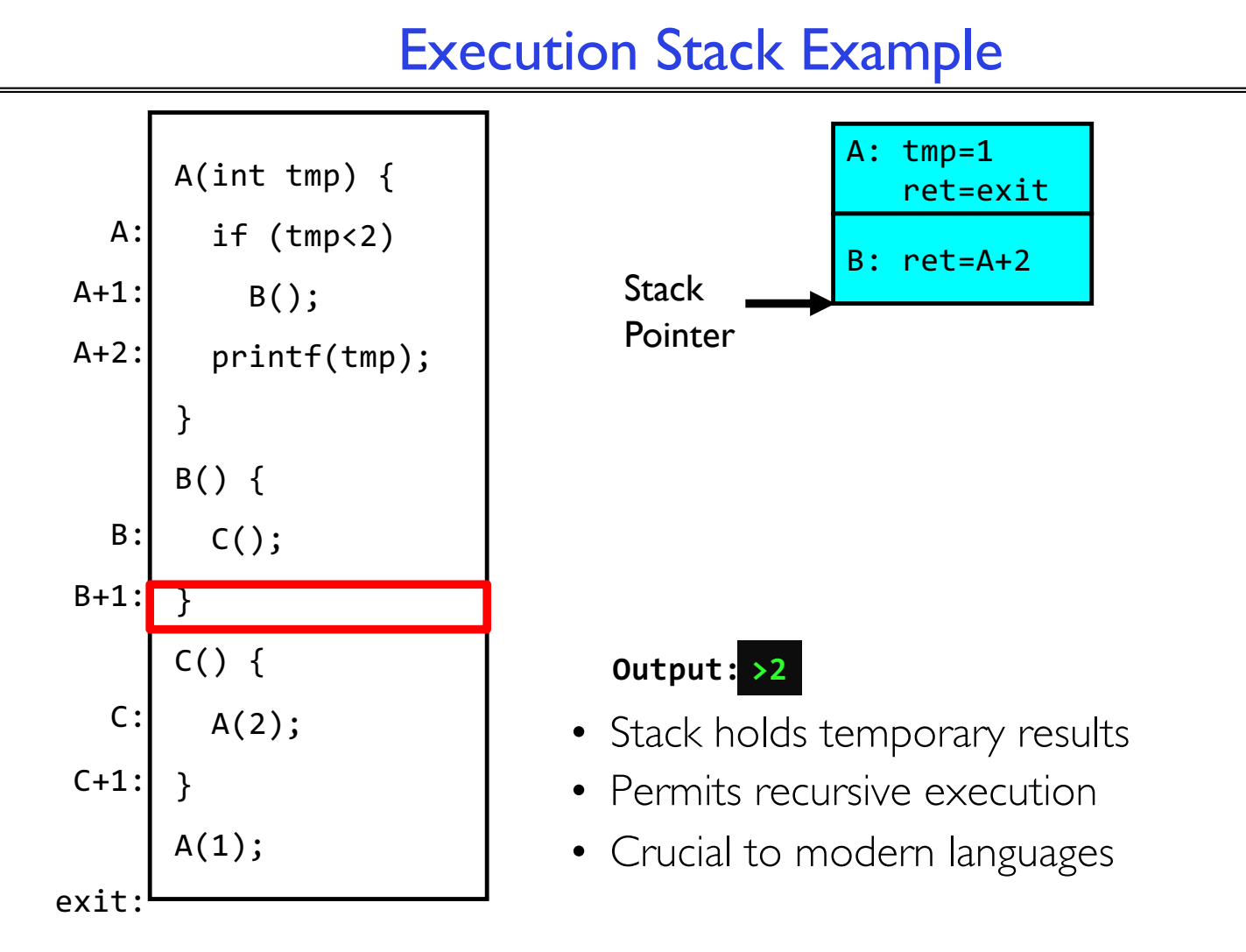

#### 9/9/20 CS162 © UCB Fall 2021 Lec 4.15

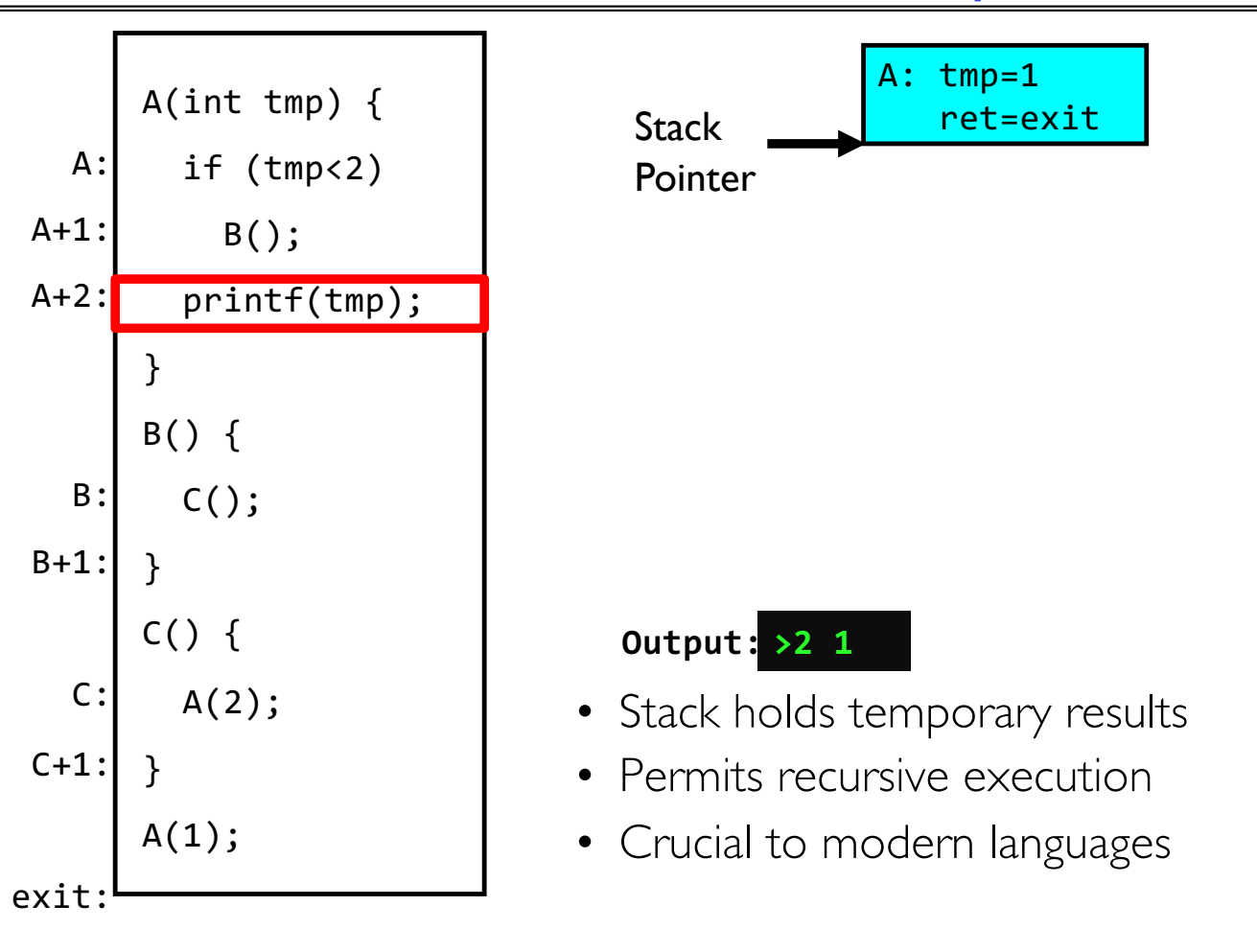

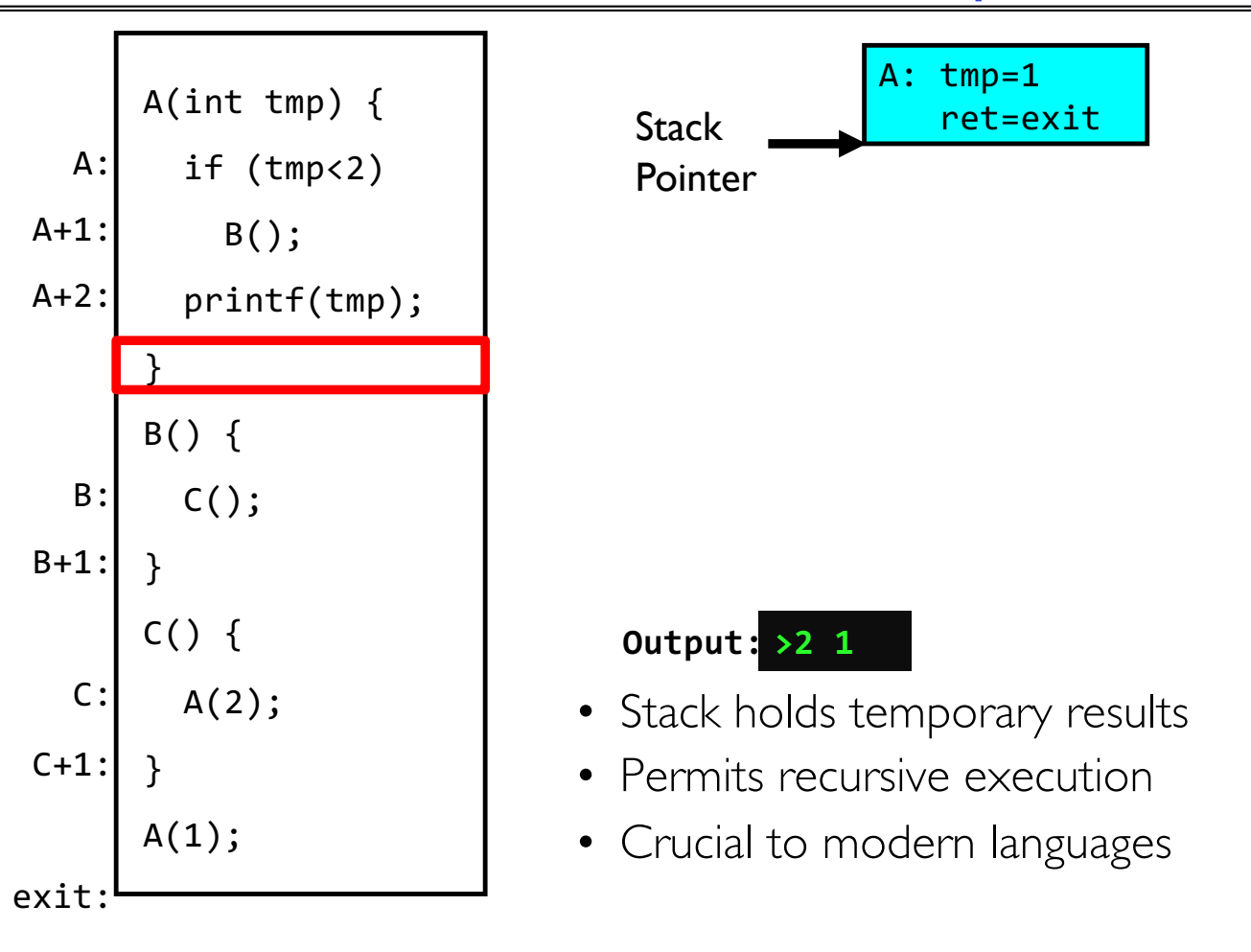

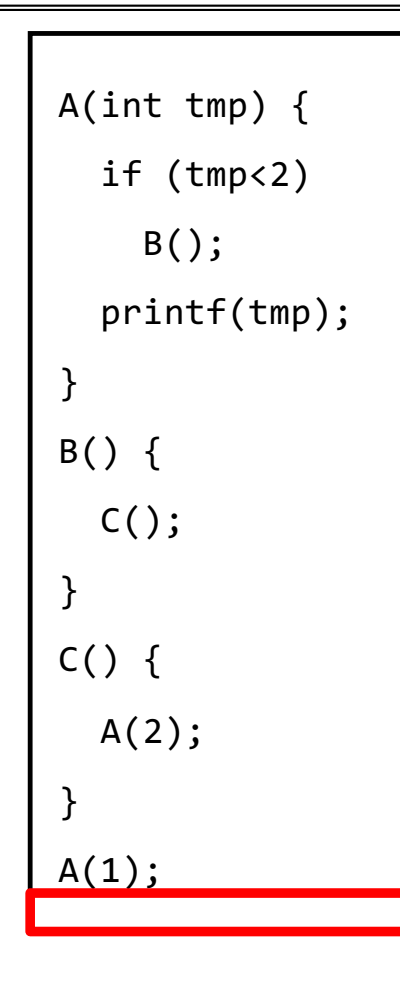

#### **Output: >2 1**

- Stack holds temporary results
- Permits recursive execution
- Crucial to modern languages

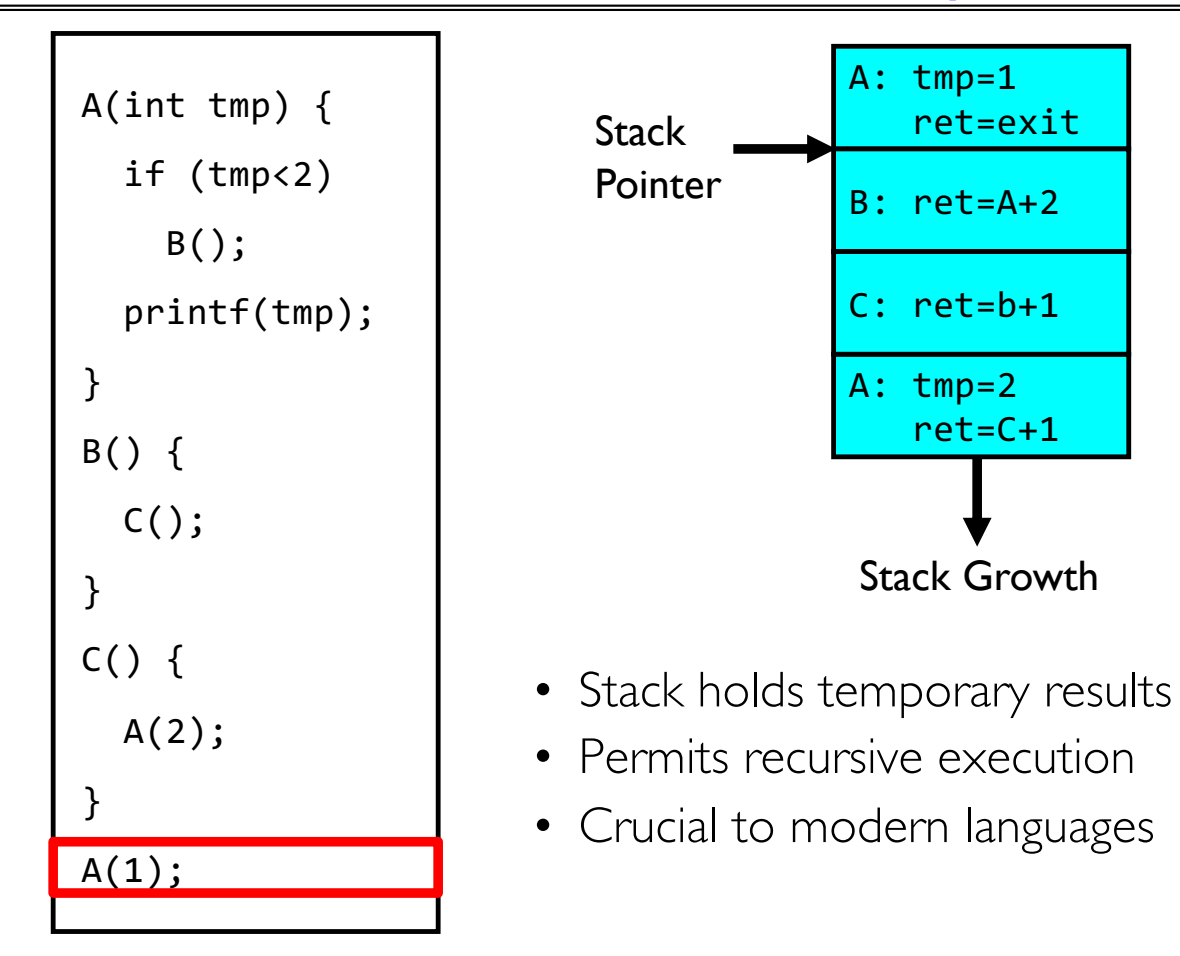

#### Memory Layout with Two Threads

- Two sets of CPU registers
- Two sets of Stacks
- Issues:
	- How do we position stacks relative to each other?
	- What maximum size should we choose for the stacks?
	- What happens if threads violate this?
	- How might you catch violations?

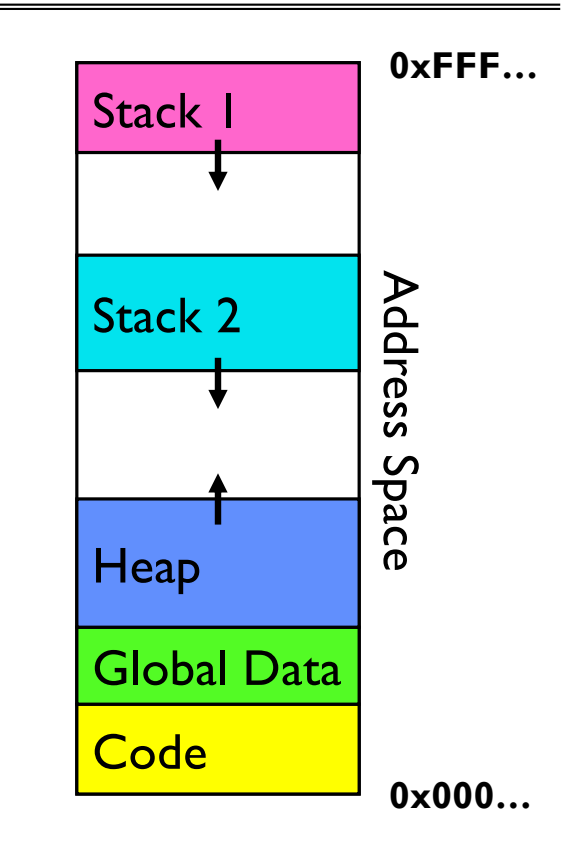

## INTERLEAVING AND NONDETERMINISM (The beginning of a long discussion!)

9/9/20 Lec 4.21 Lec 4.21 CS162 © UCB Fall 2021

## Thread Abstraction

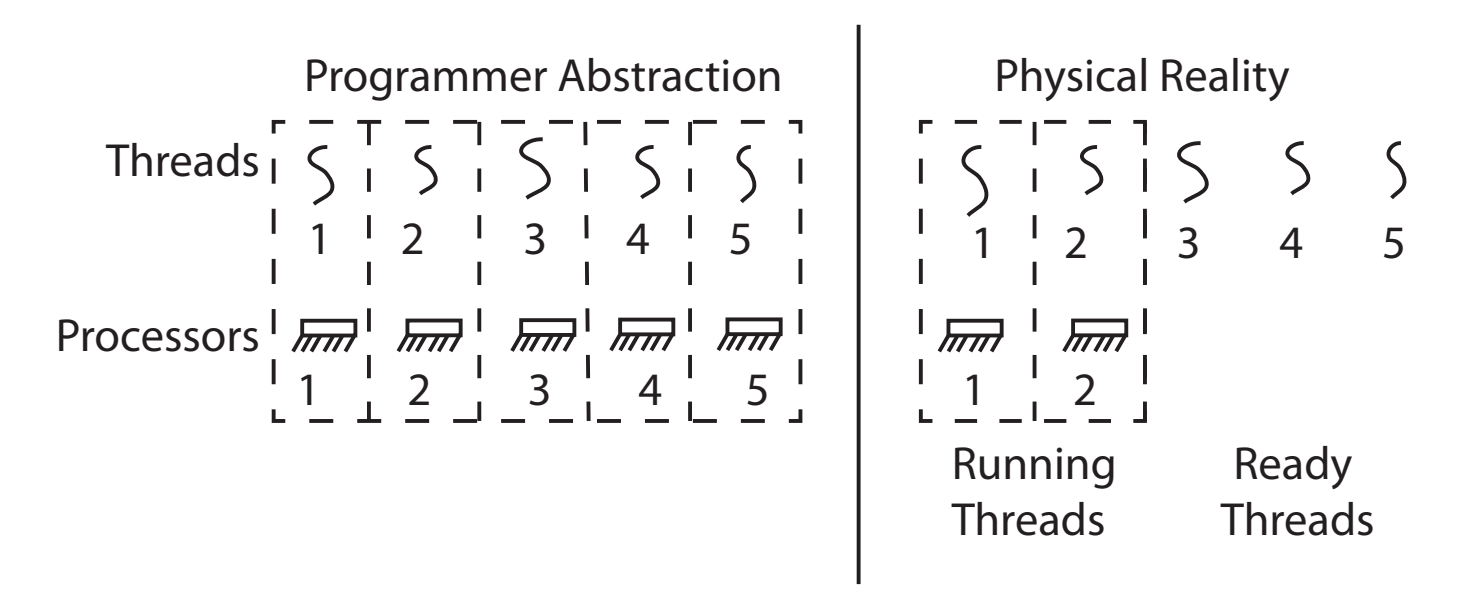

- Illusion: Infinite number of processors
- Reality: Threads execute with variable "speed"
	- Programs must be designed to work with any schedule

# Programmer vs. Processor View

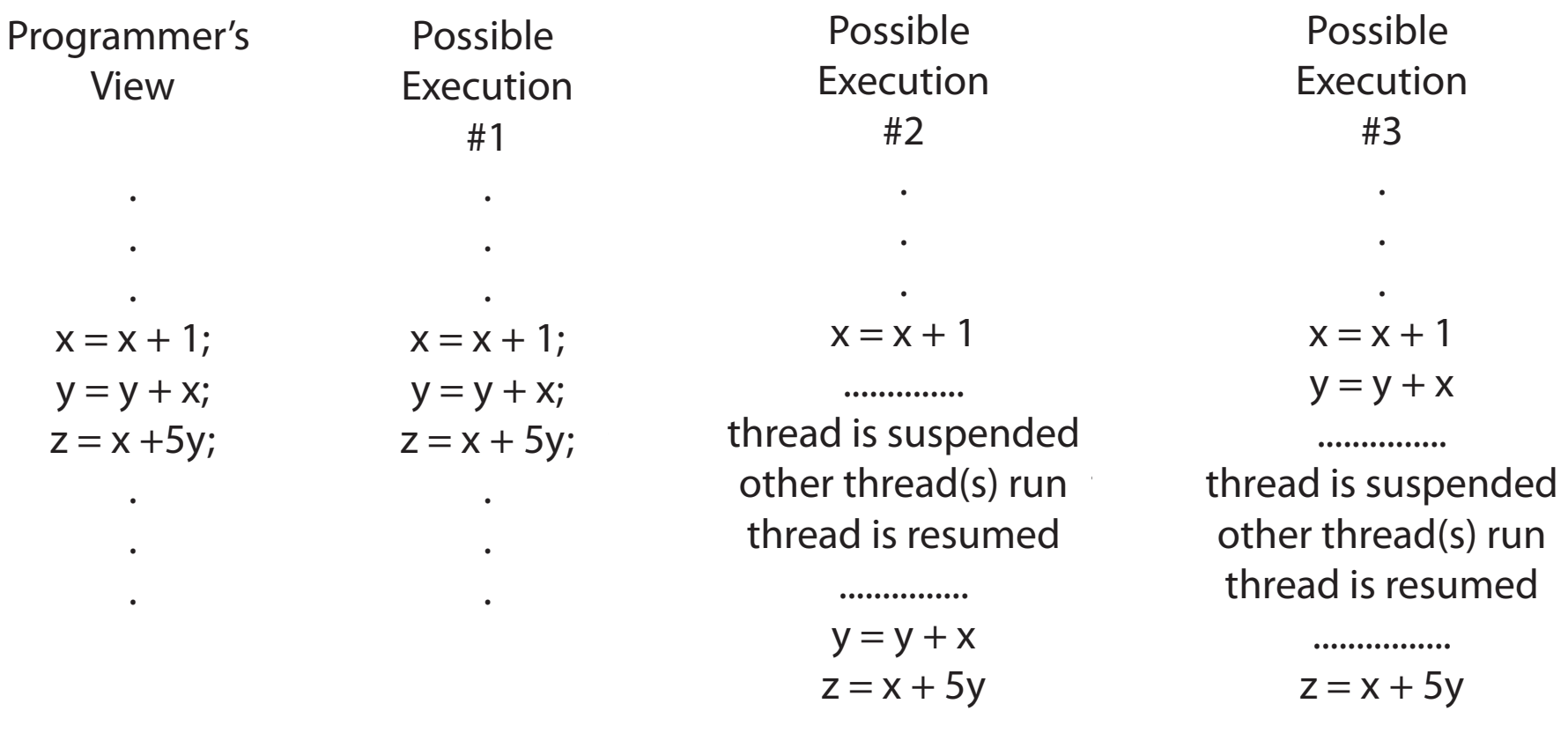

9/9/20 CS162 © UCB Fall 2021 Lec 4.23

#### Possible Executions

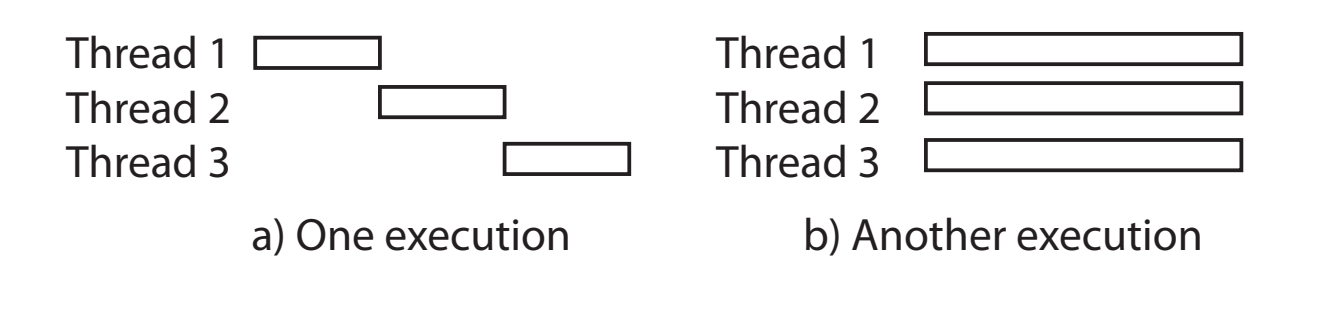

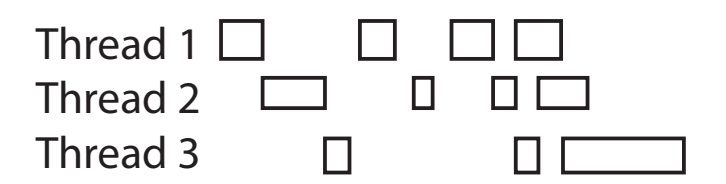

c) Another execution

9/9/20 CS162 © UCB Fall 2021 Lec 4.24

## Correctness with Concurrent Threads

- Non-determinism:
	- Scheduler can run threads in any order
	- Scheduler can switch threads at any time
	- This can make testing very difficult
- *Independent Threads*
	- No state shared with other threads
	- Deterministic, reproducible conditions
- *Cooperating Threads*
	- Shared state between multiple threads
- Goal: Correctness by Design

## Race Conditions

• Initially  $x == 0$  and  $y == 0$ 

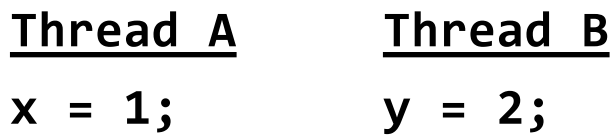

- What are the possible values of x below after all threads finish?
- Must be **1**. Thread B does not interfere

## Race Conditions

• Initially  $x == 0$  and  $y == 0$ 

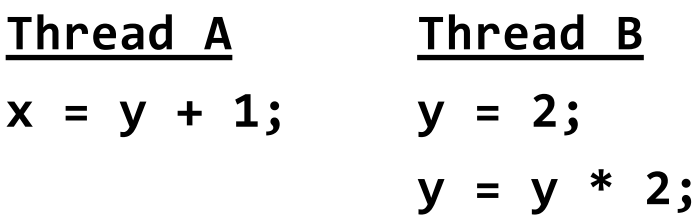

- What are the possible values of x below?
- Race Condition: Thread A races against Thread B!

## Relevant Definitions

- Synchronization: Coordination among threads, usually regarding shared data
- Mutual Exclusion: Ensuring only one thread does a particular thing at a time (one thread *excludes* the others)
	- Type of synchronization
- Critical Section: Code exactly one thread can execute at once – Result of mutual exclusion
- Lock: An object only one thread can hold at a time
	- Provides mutual exclusion

#### **Locks**

- Locks provide two atomic operations:
	- $-$  Lock.acquire() wait until lock is free; then mark it as busy
		- » After this returns, we say the calling thread *holds* the lock
	- Lock.release() mark lock as free
		- » Should only be called by a thread that currently holds the lock
		- » After this returns, the calling thread no longer holds the lock
- For now, don't worry about how to implement locks!
	- We'll cover that in substantial depth later on in the class

## OS Library Locks: *pthreads*

int pthread\_mutex\_init(pthread\_mutex\_t \*mutex, const pthread\_mutexattr\_t \*attr)

int pthread\_mutex\_lock(pthread\_mutex\_t \**mutex*); int pthread\_mutex\_unlock(pthread\_mutex\_t \**mutex*);

You'll get a chance to use these in Homework 1

#### Our Example

```
int common = 162;pthread_mutex_t_common_lock = PTHREAD_MUTEX_INITIALIZER;
                       void *threadfun(void *threadid)
                       ₹
                         long tid = (long)threadid;pthread_mutex_lock(&common_lock);
Critical sectionint my_common = common++;<br>pthread_mutex_unlock(&common_lock);
                         printf("Thread #%lx stack: %lx common: %lx (%d)\n", tid,
                                 (unsigned long) &tid,
                       H
                                 (unsigned long) &common, my_common);
                         pthread_exit(NULL);
                       \mathcal{F}
```
## Semaphores: A quick look

- Semaphores are a kind of *generalized lock*
	- First defined by Dijkstra in late 60s
	- Main synchronization primitive used in original UNIX (& Pintos)
- Definition: a Semaphore has a non-negative integer value and supports the following two operations:
	- $-P()$  or  $down()$ : atomic operation that waits for semaphore to become positive, then decrements it by 1
	- $-V()$  or up(): an atomic operation that increments the semaphore by 1, waking up a waiting P, if any
- P() stands for "*proberen"* (to test) and V() stands for "*verhogen"* (to increment) in Dutch

#### Two Semaphore Patterns

• Mutual Exclusion: (like lock)

```
– Called a "binary semaphore" or "mutex"
   initial value of semaphore = 1;
   semaphore.down(); 
         // Critical section goes here
   semaphore.up();
```
• Signaling other threads, e.g. **ThreadJoin**

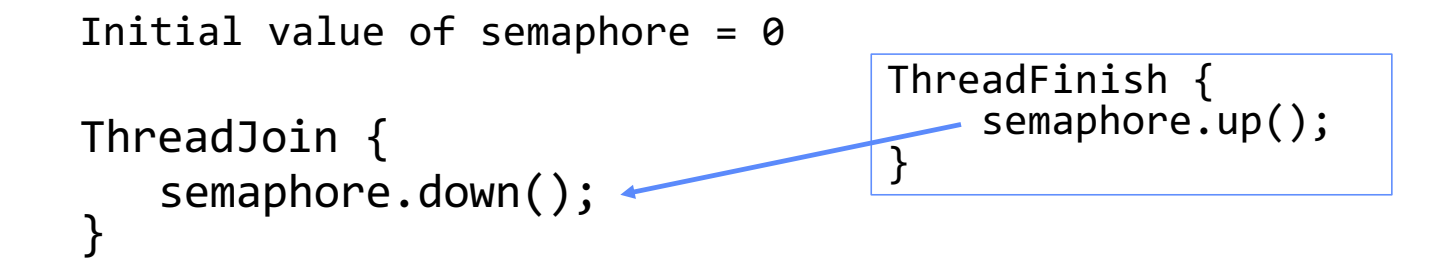

#### Processes

- Definition: execution environment with restricted rights
	- One or more threads executing in a single address space
	- Owns file descriptors, network connections
- Instance of a running program
	- When you run an executable, it runs in its own process
	- Application: one or more processes working together
- Protected from each other; OS protected from them
- In modern OSes, anything that runs outside of the kernel runs in a process

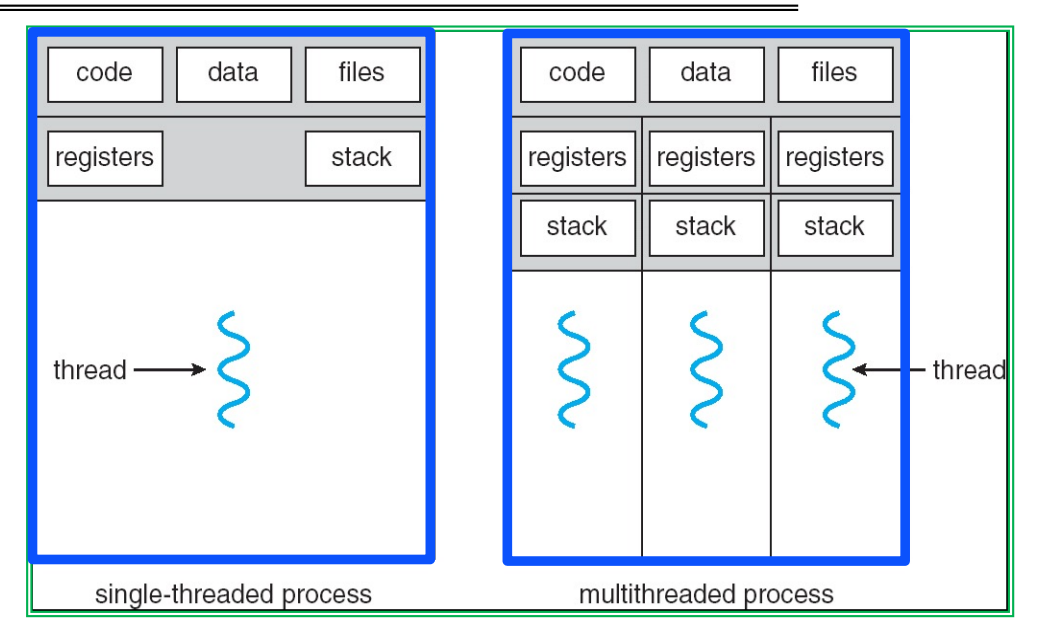

## Creating Processes

- $pid_t$  fork() copy the current process
	- New process has different pid
	- New process contains a single thread
- Return value from **fork()**: pid (like an integer)
	- $–$  When  $> 0$ 
		- » Running in (original) Parent process
		- » return value is pid of new child
	- $–$  When  $= 0$ :
		- » Running in new Child process
	- $-$  When  $\leq 0$ :
		- » Error! Must handle somehow
		- » Running in original process
- State of original process duplicated in *both* Parent and Child!
	- Address Space (Memory), File Descriptors (covered later), etc…

## fork race.c

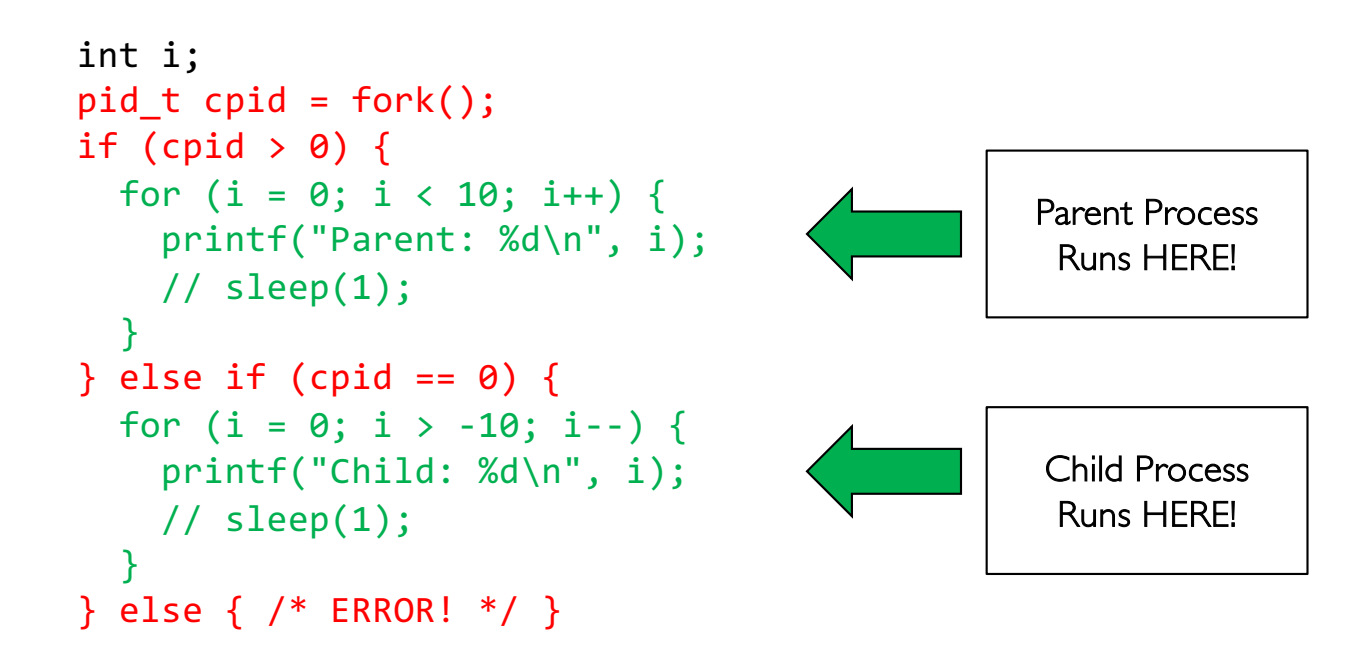

- What does this print?
- Would adding the calls to sleep() matter?

#### Start new Program with exec

```
…
cpid = fork();
if (cpid > 0) { / / Parent Process */tcpid = wait(&status);
} else if (cpid == 0) { \quad /* Child Process */
 char *args[] = {``ls", "-l", NULL};
 execv("/bin/ls", args);
 /* execv doesn't return when it works.
    So, if we got here, it failed! */
 perror("execv");
 exit(1);}
…
```
#### Starting New Program (for instance in Shell)

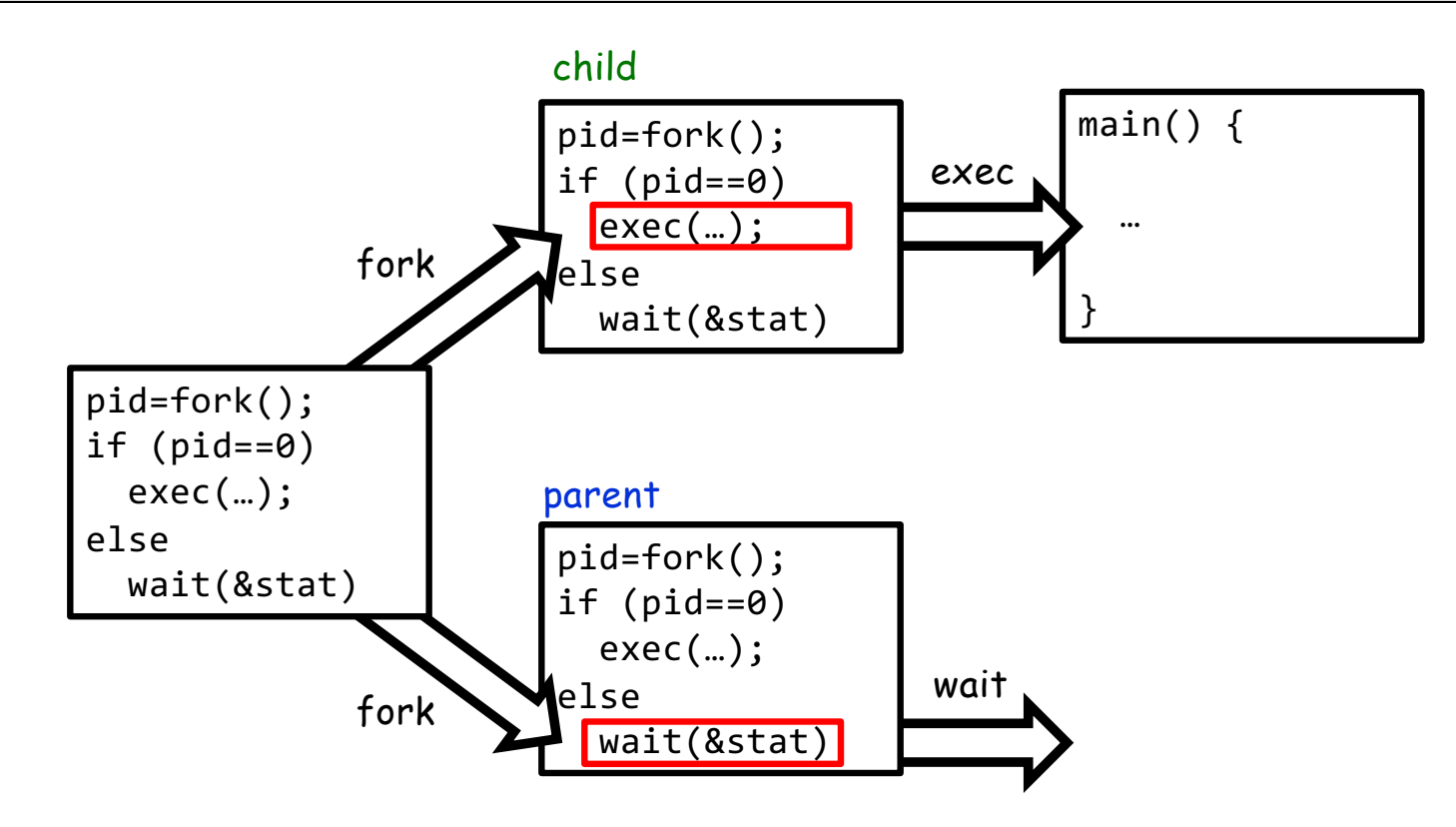

## Finishing up: Process Management API

- exit terminate a process
- $fork copy$  the current process
- exec change the *program* being run by the current process
- wait wait for a process to finish
- kill send a *signal* (interrupt-like notification) to another process
- sigaction set handlers for signals

#### fork2.c – parent waits for child to finish

```
int status;
pid_t tcpid;
…
cpid = fork();
if (cpid > 0) { / /* Parent Process */
 mypid = getpid();
 printf("[%d] parent of [%d]\n", mypid, cpid);
 tcpid = wait(&status);
 printf("[%d] bye %d(%d)\n", mypid, tcpid, status);
} else if (cpid == 0) { \quad /* Child Process */
 mypid = getpid();
 printf("[%d] child\n", mypid);
 exit(42);
}
…
```
## Finishing up: Process Management API

- exit terminate a process
- $fork copy$  the current process
- exec change the *program* being run by the current process
- wait wait for a process to finish
- kill send a *signal* (interrupt-like notification) to another process
- sigaction set handlers for signals

## inf\_loop.c

```
#include <stdlib.h>
#include <stdio.h>
#include <sys/types.h>
#include <unistd.h>
#include <signal.h>
void signal callback handler(int signum) {
  printf("Caught signal!\n");
  exit(1);}
int main() {
  struct sigaction sa;
  sa.sa flags = 0;
  sigemptyset(&sa.sa_mask);
  sa.sa_handler = signal_callback_handler;
  sigaction(SIGINT, &sa, NULL);
  while (1) \{\}}
```
Q: What would happen if the process receives a SIGINT signal, but does not register a signal handler? A: The process dies!

For each signal, there is a default handler defined by the system

## Common POSIX Signals

- SIGINT control-C
- SIGTERM default for kill shell command
- **SIGSTP** control-Z (default action: stop process)
- SIGKILL, SIGSTOP terminate/stop process
	- Can't be changed with sigaction
	- Why?

#### Shell

- A shell is a job control system
	- Allows programmer to create and manage a set of programs to do some task
- You will build your own shell in Homework 2…
	- ... using fork and exec system calls to create new processes...
	- … and the File I/O system calls we'll see next to link them together

## Process vs. Thread APIs

- Why have **fork()** and **exec()** system calls for processes, but just a pthread create() function for threads?
	- $-$  Convenient to **fork** without **exec**: put code for parent and child in one executable instead of multiple
	- It will allow us to programmatically control child process' state
		- » By executing code before calling exec() in the child
	- We'll see this in the case of File I/O later
- Windows uses CreateProcess() instead of fork()
	- Also works, but a more complicated interface

#### Threads vs. Processes

- If we have two tasks to run concurrently, do we run them in separate threads, or do we run them in separate processes?
- Depends on how much isolation we want
	- Threads are lighter weight [why?]
	- Processes are more strongly isolated

## Administrivia

- Project 0 due Thursday (9/9)!
	- To be done on your own like a homework!
- Group assignments will be released by Wednesday, EOD
- Discussion section attendance is mandatory (with cameras on if remote).
- Start Planning on how your group will collaborate on projects!
	- Virtual Coffee Hours with your group (with camera)
	- Regular Brainstorming meetings?
	- Try to meet multiple times a week

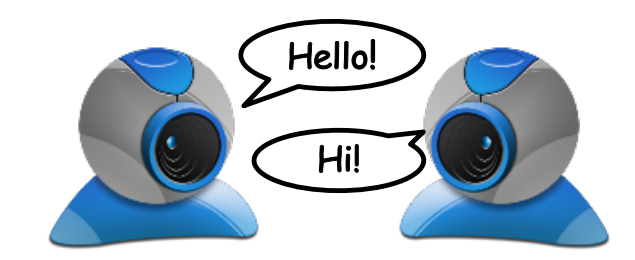

9/9/20 CS162 © UCB Fall 2021 Lec 4.47

## The File Abstraction

- High-Level File I/O: Streams
- Low-Level File I/O: File Descriptors
- *How* and *Why* of High-Level File I/O
- Process State for File Descriptors
- Common Pitfalls with OS Abstractions [if time]

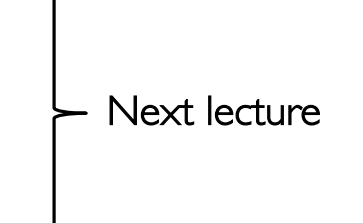

## Unix/POSIX Idea: Everything is a "File"

- Identical interface for:
	- Files on disk
	- Devices (terminals, printers, etc.)
	- Regular files on disk
	- Networking (sockets)
	- Local interprocess communication (pipes, sockets)
- Based on the system calls **open()**, **read()**, **write()**, and **close()**
- Additional: **ioct1()** for custom configuration that doesn't quite fit
- Note that the "Everything is a File" idea was a radical idea when proposed
	- Dennis Ritchie and Ken Thompson described this idea in their seminal paper on UNIX called "The UNIX Time-Sharing System" from 1974
	- I posted this on the resources page if you are curious

## Note: What does POSIX stand for?

- POSIX: Portable Operating System Interface (for uniX?)
	- Interface for application programmers (mostly)
	- Defines the term "Unix," derived from AT&T Unix
	- Created to bring order to many Unix-derived OSes, so applications are portable
		- » Partially available on non-Unix OSes, like Windows
	- Requires standard system call interface

## The File System Abstraction

- File
	- Named collection of data in a file system
	- POSIX File data: sequence of bytes
		- » Could be text, binary, serialized objects, …
	- File Metadata: information about the file
		- » Size, Modification Time, Owner, Security info, Access control
- Directory
	- "Folder" containing files & directories
	- Hierachical (graphical) naming
		- » Path through the directory graph
		- » Uniquely identifies a file or directory
			- /home/ff/cs162/public\_html/fa14/index.html
	- Links and Volumes (later)

## Connecting Processes, File Systems, and Users

- Every process has a *current working directory* (CWD)
	- Can be set with system call: int chdir(const char \*path); //change CWD
- Absolute paths ignore CWD
	- /home/john/cs162
- Relative paths are relative to CWD
	- index.html, ./index.html
		- » Refers to index.html in current working directory
	- ../index.html
		- » Refers to index.html in parent of current working directory
	- $-$  ~/index.html, ~cs162/index.html
		- » Refers to index.html in the home directory

## I/O and Storage Layers

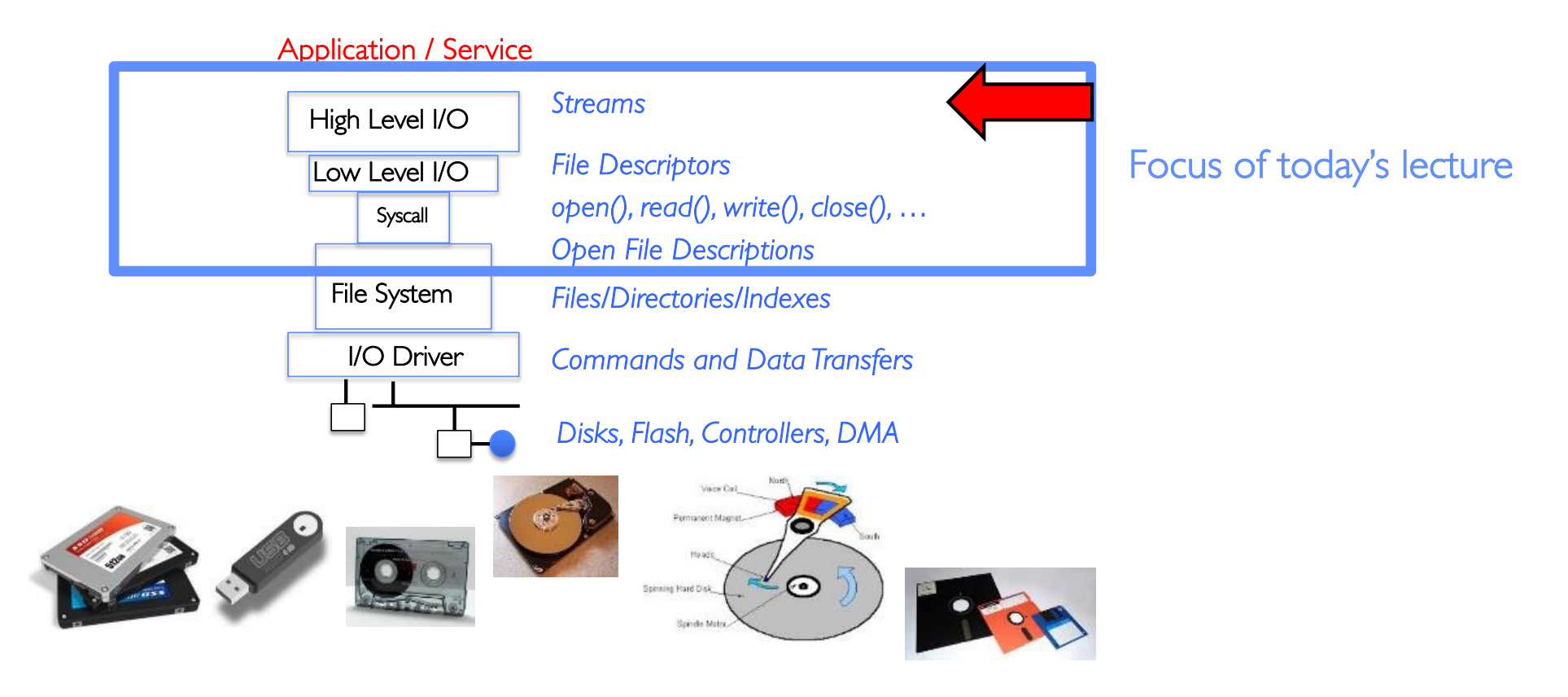

## C High-Level File API – Streams

• Operates on "streams" – unformatted sequences of bytes (wither text or binary data), with a position: <u> MANAHIA MANAHIA MANAHIA MANAHIA MANAHIA MATAMA MATAMA MATAMA MATAMA MATAMA MATAMA MATAMA MATAMA MATAMA MATAMA </u>

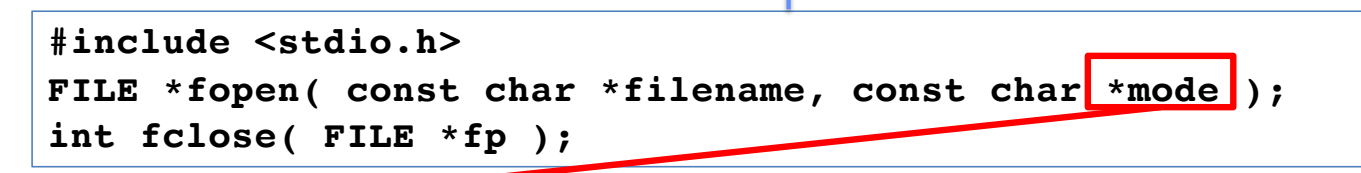

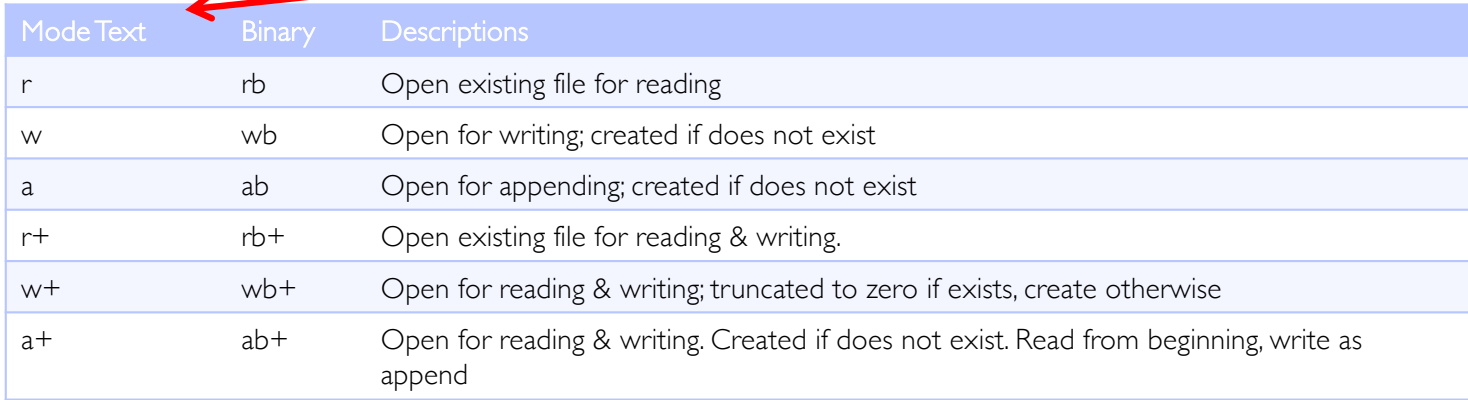

• Open stream represented by pointer to a FILE data structure

– Error reported by returning a NULL pointer

9/9/20 CS162 © UCB Fall 2021 Lec 4.54

## C API Standard Streams – stdio.h

- Three predefined streams are opened implicitly when the program is executed.
	- FILE \*stdin normal source of input, can be redirected
	- FILE \*stdout normal source of output, can too
	- $-$  FILE \*stderr diagnostics and errors
- STDIN / STDOUT enable composition in Unix
- All can be redirected
	- cat hello.txt | grep "World!"
	- **cat**'s **stdout** goes to **grep**'s **stdin**

#### C High-Level File API

```
// character oriented 
int fputc( int c, FILE *fp ); // rtn c or EOF on err
int fputs( const char *s, FILE *fp ); // rtn > 0 or EOF
int fgetc( FILE * fp );
char *fgets( char *buf, int n, FILE *fp );
// block oriented
size t fread(void *ptr, size t size of elements,
            size t number of elements, FILE *a file);
size t fwrite(const void *ptr, size t size of elements,
            size t number of elements, FILE a file);
// formatted
```

```
int fprintf(FILE *restrict stream, const char *restrict format, ...);
int fscanf(FILE *restrict stream, const char *restrict format, ... );
```
9/9/20 CS162 © UCB Fall 2021 Lec 4.56

C Streams: Char-by-Char I/O

```
int main(void) {
 FILE* input = fopen("input.txt", "r");
 FILE* output = fopen("output.txt", "w");
 int c;
 c = fgetc(input);while (c != EOF) {
   fputc(output, c);
   c = fgetc(input);}
 fclose(input);
 fclose(output);
}
```
#### C High-Level File API

```
// character oriented 
int fputc( int c, FILE *fp ); // rtn c or EOF on err
int fputs( const char *s, FILE *fp ); // rtn > 0 or EOF
int fgetc( FILE * fp );
char *<i>f</i>gets( char *buf, int n, FILE *fp);// block oriented
size t fread(void *ptr, size t size of elements,
             size t number of elements, FILE *a file);
size t fwrite(const void *ptr, size t size of elements,
             size t number of elements, FILE *a file);
// formatted
```

```
int fprintf(FILE *restrict stream, const char *restrict format, ...);
int fscanf(FILE *restrict stream, const char *restrict format, ... );
```
9/9/20 CS162 © UCB Fall 2021 Lec 4.58

## C Streams: Block-by-Block I/O

```
#define BUFFER_SIZE 1024
int main(void) {
  FILE* input = fopen("input.txt", "r");
  FILE* output = fopen("output.txt", "w");
  char buffer[BUFFER SIZE];
  size t length;
  length = fread(buffer, BUFFER_SIZE, sizeof(char), input);
  while (length > 0) {
    fwrite(buffer, length, sizeof(char), output);
    length = fread(buffer, BUFFER_SIZE, sizeof(char), input);
  }
  fclose(input);
  fclose(output);
}
```
## Aside: System Programming

• Systems programmers should always be paranoid!

```
– Otherwise you get intermittently buggy code
```
• We should really be writing things like:

```
FILE* input = fopen("input.txt", "r");
if (input == NULL) {
  // Prints our string and error msg.
  perror("Failed to open input file")
}
```
- Be thorough about checking return values!
	- Want failures to be systematically caught and dealt with
- I may be a bit loose with error checking for examples in class (to keep short)
	- Do as I say, not as I show in class!

C High-Level File API: Positioning The Pointer

int fseek(FILE \**stream*, long int *offset*, int *whence*); long int ftell (FILE \*stream) void rewind (FILE \*stream)

- For fseek(), the offset is interpreted based on the whence argument (constants in stdio.h):
	- SEEK\_SET: Then offset interpreted from beginning (position 0)
	- **SEEK** END: Then offset interpreted backwards from end of file
	- SEEK CUR: Then offset interpreted from current position

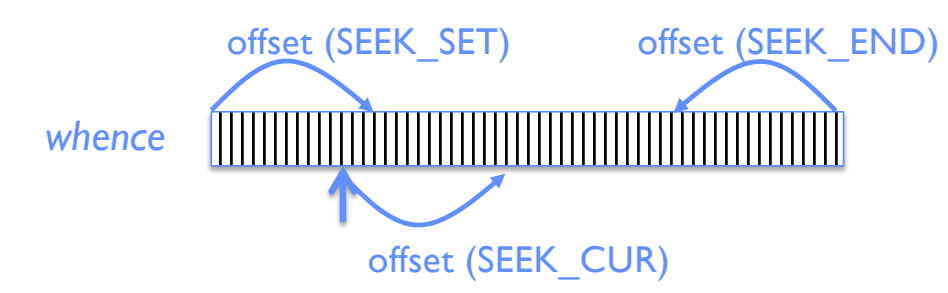

• Overall preserves high-level abstraction of a uniform stream of objects

## **Conclusion**

- Threads are the OS unit of concurrency
	- Abstraction of a virtual CPU core
	- Can use pthread\_create, etc., to manage threads within a process
	- $-$  They share data  $\rightarrow$  need synchronization to avoid data races
- Processes consist of one or more threads in an address space
	- Abstraction of the machine: execution environment for a program
	- Can use fork, exec, etc. to manage threads within a process
- POSIX idea: "everything is a file"